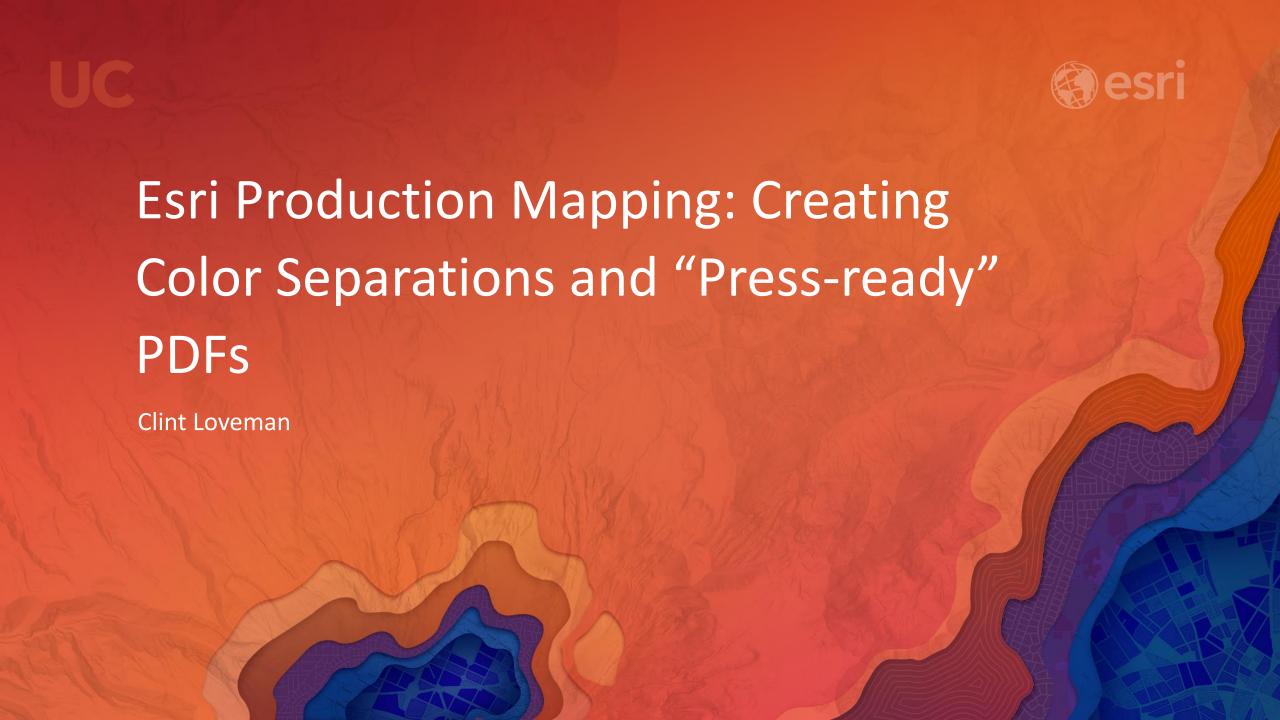

# Why can't we just use a plotter?

Sharing geographic Information

# Although digital/web maps are becoming the norm...

Paper/hard copy maps will be around for a long time

## **Plotters** ⊕

Ink is costly, printing time is lengthy (for 1000s of copies), etc...

# Need for a durable/higher quality product

Printing press provides:

Thicker paper

Ink does not run

Cleaner lines/images

Specialized control of color

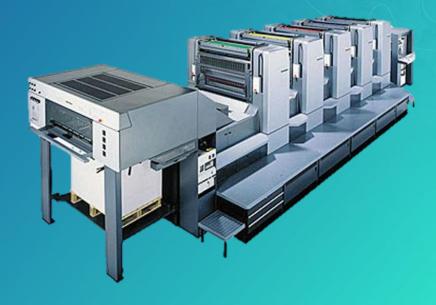

# **Overview of color separation**

Map printing background

#### CMYK (Cyan, Magenta, Yellow and Black) – Called "Process Color"

4 ink colors/plates combine to create 'all' colors

Mix of colors

#### Spot

Created with a single, unique ink
Colors only mix when defined as an 'overprint'

### Two methods of performing color separation

**Production PDF** 

Separated TIFF

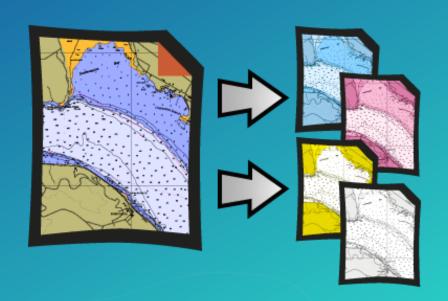

# **Production PDF**

PDF map exporter with print production features

Includes all standard PDF settings

+ print production functionalities

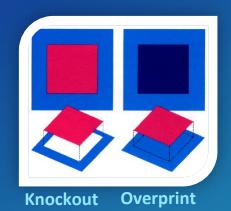

Color remapping on output

CMYK / RGB > CMYK / RGB / Spot

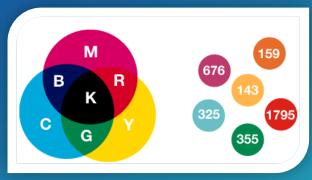

CMYK process Spot Color

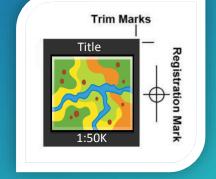

**Printer Marks** 

| Input | Input Value 🔺 0 | Dutput | Output Value      | Tint % | Overprint |   |
|-------|-----------------|--------|-------------------|--------|-----------|---|
|       | CMYK 0 0 0 0    |        | CMYK 0 0 0 0      | n/a    |           | = |
|       | CMYK 0 0 0 57   |        | CMYK 0 0 0 57     | n/a    | V         |   |
|       | CMYK 0.0.0.100  |        | CMYK 0.0.0.100    | n/a    | V         |   |
|       | CMYK 0 80 70 40 |        | Maroon 0 80 70 40 | 100    |           |   |
|       | CMYK 3770       |        | CMYK 3770         | n/a    |           |   |

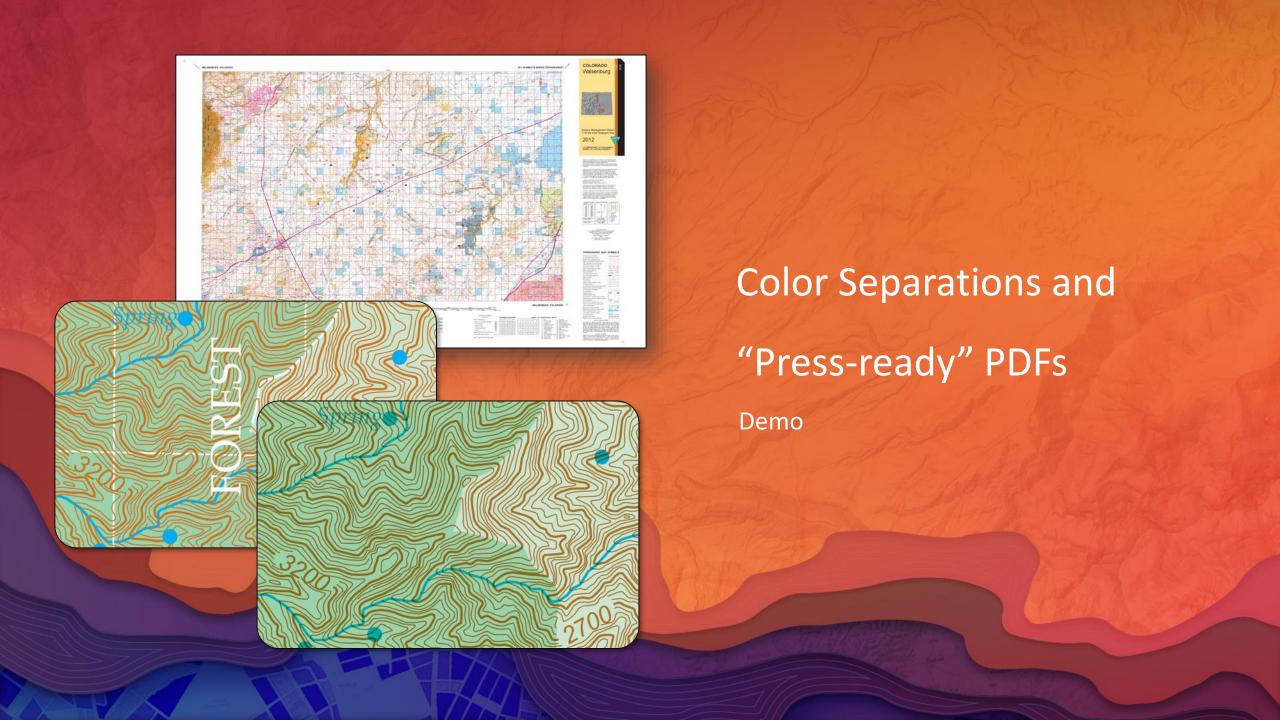

# **Production Mapping**

Why is this feature in this extension?

Supports high-volume and custom map creation

Facilitates standard, repeatable workflows

Configurable for specific industries

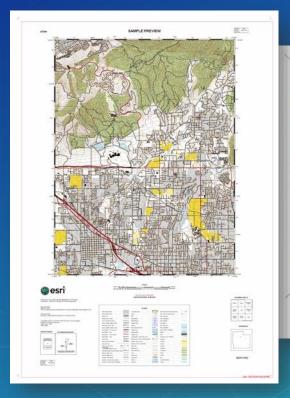

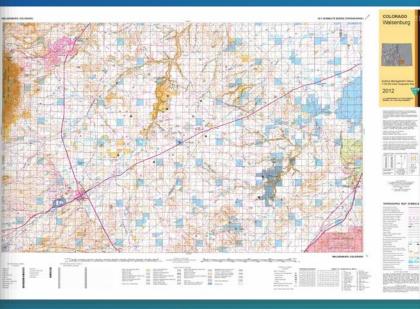

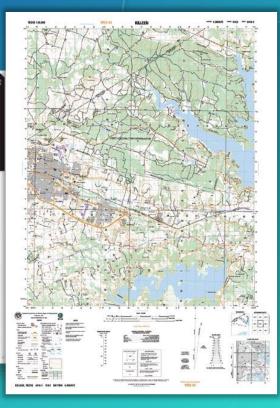

## **Production Mapping**

Other map exporters and advanced features

#### **Production PDF**

Layer Transparency – New @ 10.5

Embedded InRIP

Allows sharing and reusability

#### **Layout GeoTIFF**

PDF to TIFF - Now part of standard ArcMap!

32 CMYK based TIFF

Geo-enabled PDF to GeoTIFF

#### **Separated TIFF**

**Python Access** 

ArcpyProduction Site Package

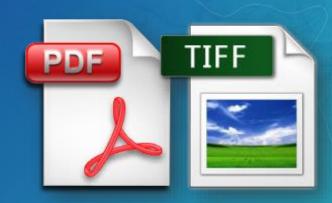

# Please Take Our Survey on the Esri Events App!

Download the Esri Events app and find your event

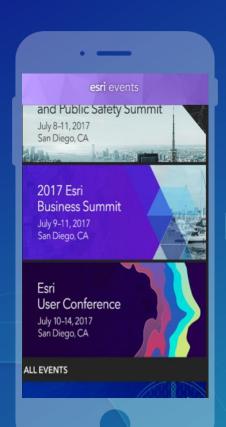

Select the session you attended

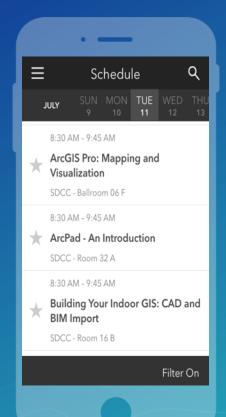

Scroll down to find the survey

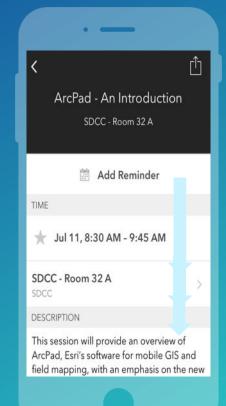

Complete Answers and Select "Submit"

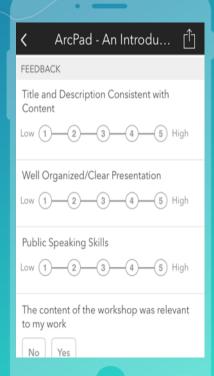

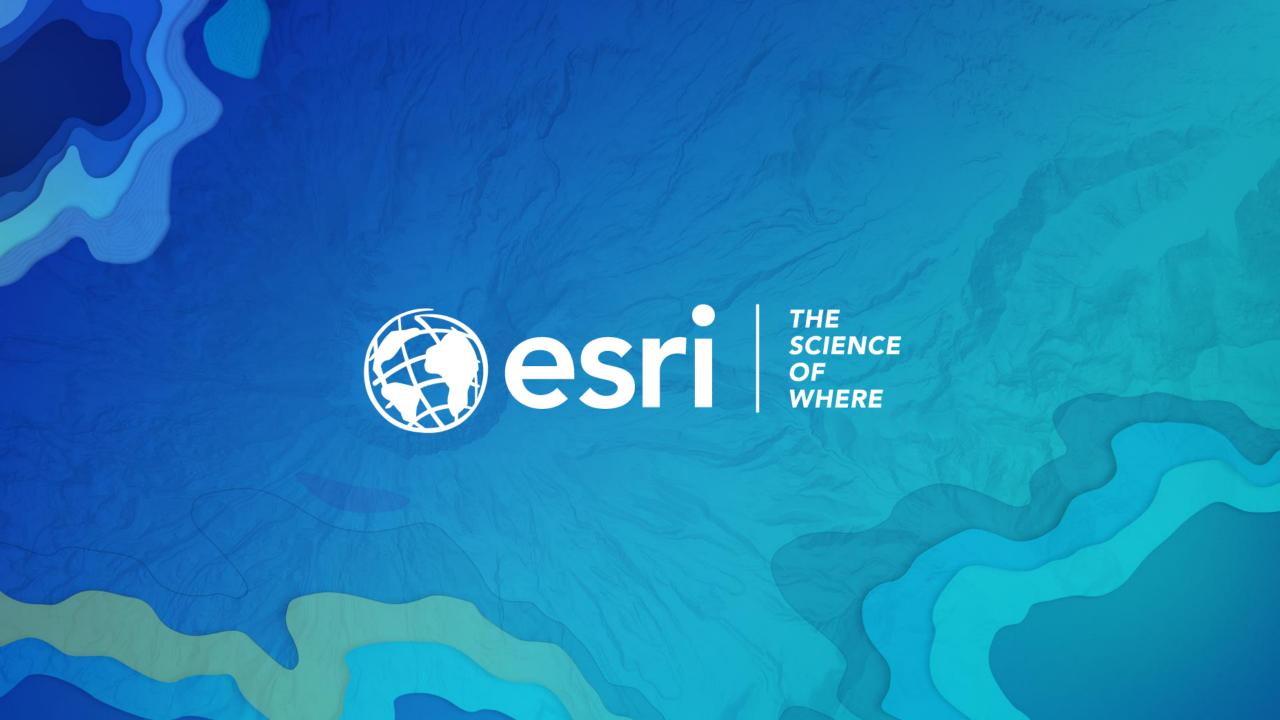